**ANDALUCÍA ES DIGITAL** 

Portal de Formación

Cursos de la Junta de Andalucía sobre Sociedad de la Información

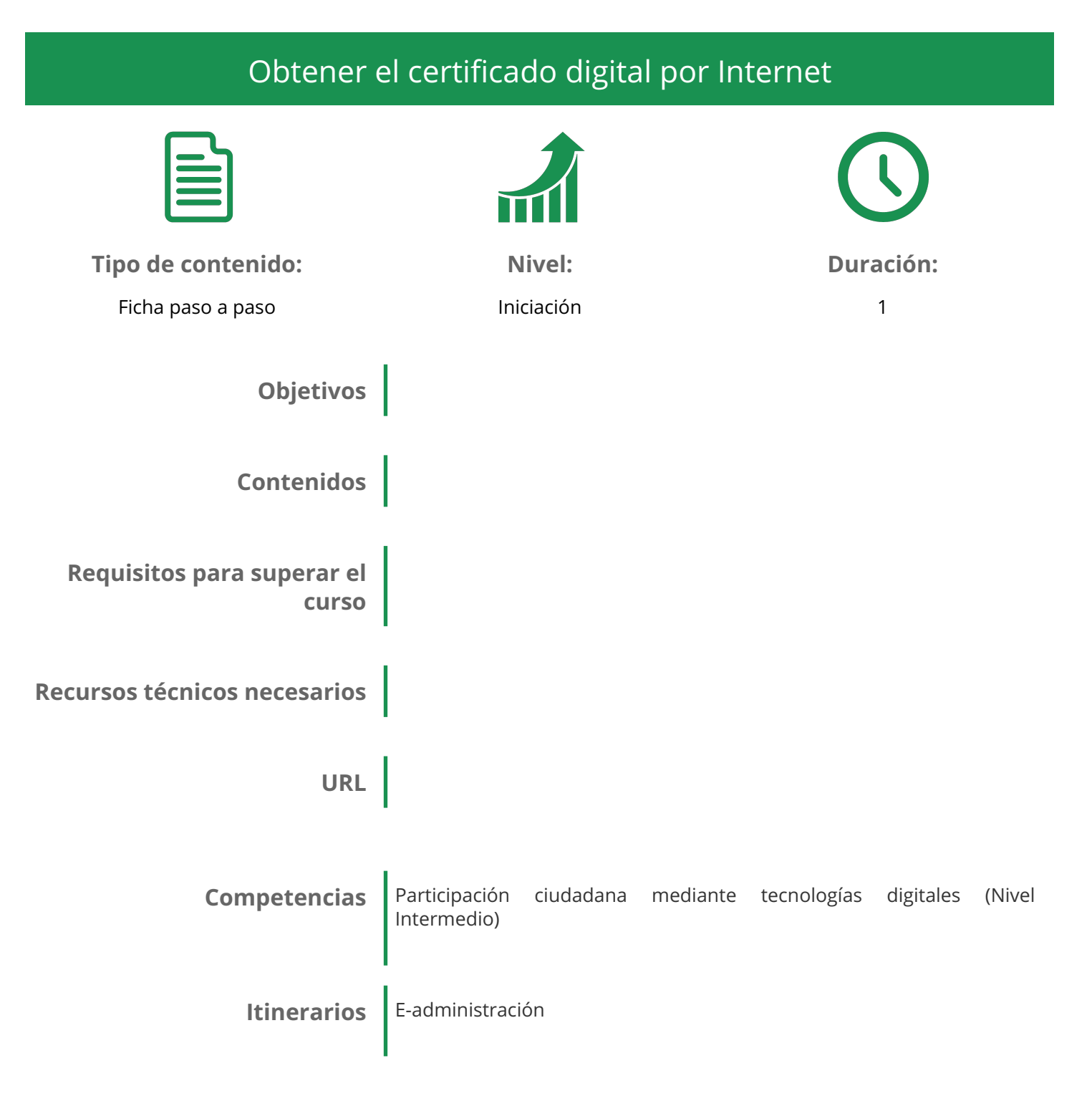